# *Introdução aos Sistemas de Computação (3)*

#### $20x$

# **Estrutura do tema ISC**

*AJProença, Sistemas de Computação, UMinho, 2014/15 1*

- 1. Representação de informação num computador
- 2. Organização e estrutura interna dum computador
- 3. Execução de programas num computador
- 4. O processador e a memória num computador
- 5. Da comunicação de dados às redes
- 6. Evolução da tecnologia e da eficiência

## $\infty$

# **Níveis de abstração:**

- nível das linguagens HLL (*High Level Languages*): as linguagens convencionais de programação (puro texto)
	- »imperativas e OO (Basic, Fortran, C/C++, Java, ...) »funcionais (Lisp, Haskell, ...) »lógicas (Prolog, ...)
- nível da linguagem *assembly* (de "montagem"): linguagem intermédia (comandos do CPU em formato texto)
- nível da linguagem máquina: a linguagem de comandos, específica p/ cada CPU ou família de CPU's (em binário puro) »arquiteturas CISC (*Complex Instruction Set Computers*) »arquiteturas RISC (*Reduced Instruction Set Computers*)

*AJProença, Sistemas de Computação, UMinho, 2014/15 2*

### *Execução de programas num computador (3)*

# ふこ **int x = x+y;** • Código C – somar 2 inteiros (c/ sinal) • *Assembly* (da GNU p/ IA-32) **addl 8(%ebp),%eax**  – somar 2 inteiros de 4 *bytes*  **Idêntico à expressão** • operandos "long" em GCC  $x = x + y$ • a mesma instrução, c/ ou s/ sinal – operandos: • x: em registo %eax • y: na memória M[%ebp+8] **0x401046: 03 45 08** • Código *object* em IA-32 – instrução com 3 *bytes* – na memória a partir do endereço

0x401046

#### *Execução de programas num computador (2)*

# **JON**

**Mecanismos de conversão** (para comandos do CPU):

- compilador
	- traduz um programa de um nível de abstração para outro inferior (converte um ficheiro de texto noutro de texto); por ex., de C para *assembly*
	- normalmente inclui mais que um passo de conversão, até chegar à linguagem máquina
- *assembler* ("montador")
	- "monta" os comandos / instruções em texto, para binário (*object*), de acordo com as regras do fabricante do CPU
- interpretador
	- analisa, uma a uma, as instruções de um programa em HLL, e:
		- » **gera código** em linguagem máquina para essa instrução, **e**
		- » **executa** esse código (nota: não guarda o código gerado)

#### *Execução de programas num computador (4)*

#### $\overline{\mathcal{L}}$

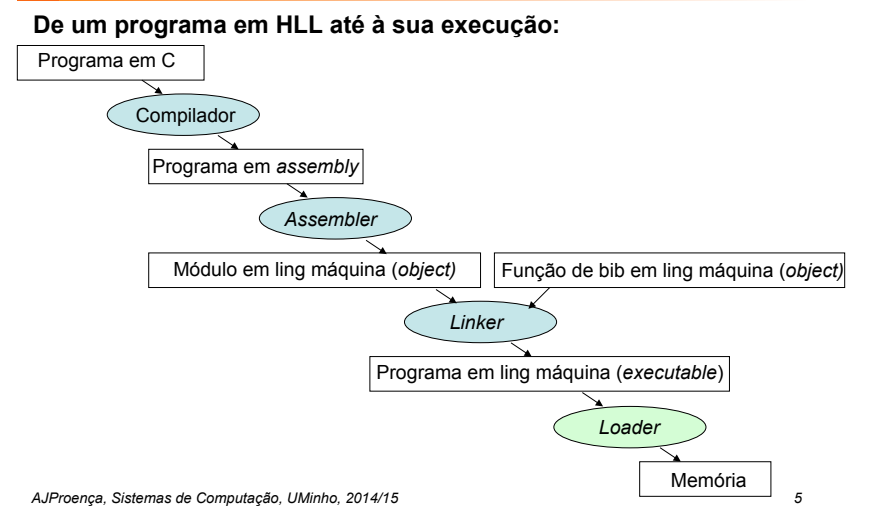

#### $\infty$

# **Ciclo de execução de instruções:**

- Leitura de uma instrução da memória ... e incremento do IP
- Descodificação da instrução
- Execução da operação
	- cálculo da localização do(s) operando(s),
		- e ir buscá-lo(s), se necessário
	- execução da ação especificada
	- guardar resultado, se necessário

# **Modelo de computação de von Neumann** (1945)

**Análise de um exemplo: movl Mem\_Loc,%eax**

*AJProença, Sistemas de Computação, UMinho, 2014/15 6*

## *Modelo de computação de von Neumann, 1945/46 (1)*

#### 人民

**ENIAC** (1ª geração, 1945)

- objetivo: cálculo tabelas de artilharia (mas 1º teste foi p/ bomba H)
- máquina **decimal** (base 10)
- 17.468 válvulas, 27 toneladas
- programação: manual, alterando as conexões (cablagem)

#### **Von Neumann** introduz conceito de *stored-program* :

- dados e instruções em **binário**, e armazenados numa memória
- memória acedida pelo endereço da informação
- execução de instruções de modo<br>sequencial (daí o Program Counter, PC), interpretadas pela unid. controlo
- constrói novo computador, IAS

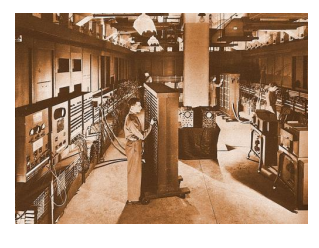

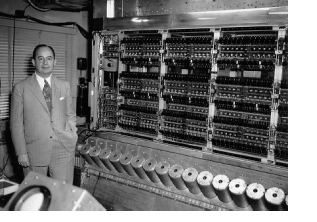

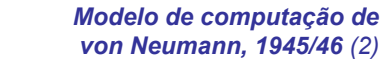

*Execução de instruções* 

*(em linguagem máquina) num CPU*

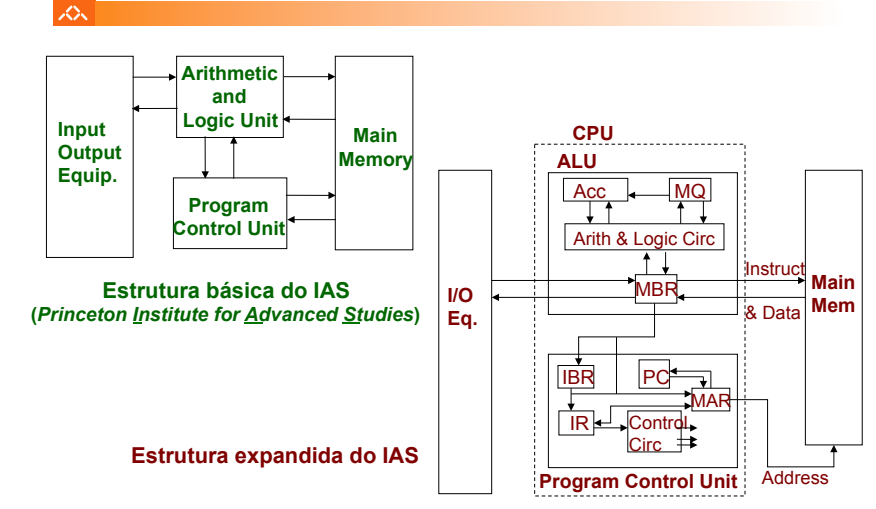

*AJProença, Sistemas de Computação, UMinho, 2014/15 8*

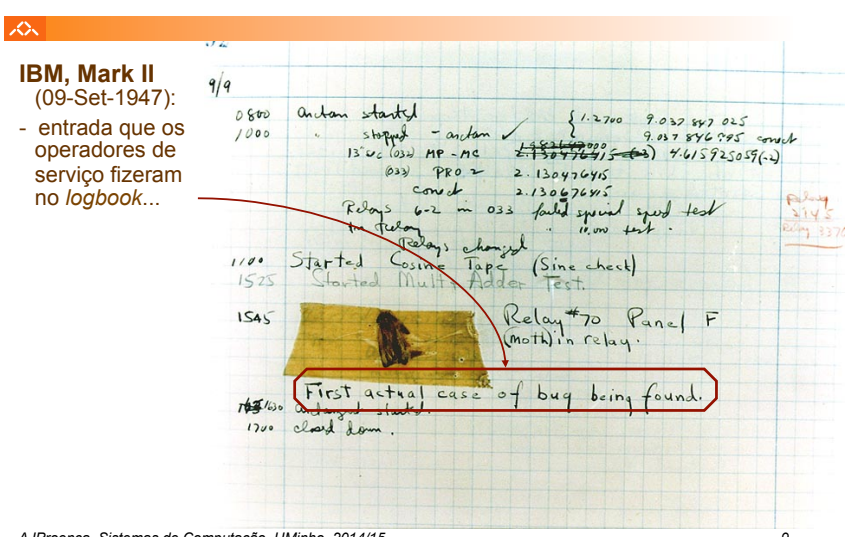

#### *Modelo de arquitetura de um computador elementar*

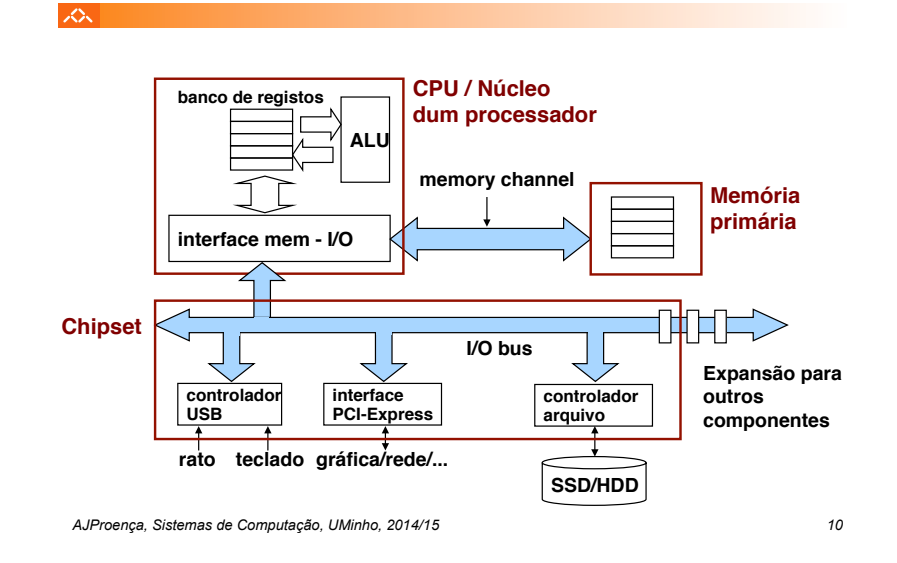

*Exemplo de execução de uma instrução em linguagem máquina (2)*

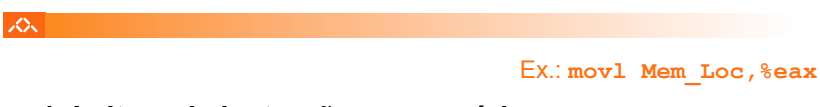

**1. Leitura da instrução na memória (2)** 

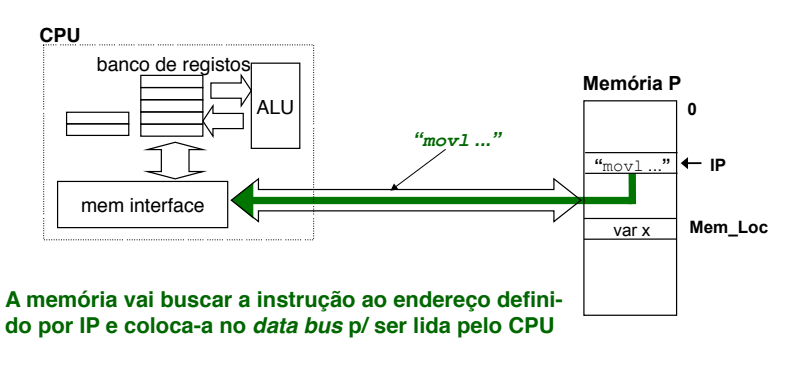

*AJProença, Sistemas de Computação, UMinho, 2014/15 9*

### *Exemplo de execução de uma instrução em linguagem máquina (1)*

ふ

Ex.: **movl Mem\_Loc,%eax**

*Relato do primeiro bug num computador*

# **1. Leitura da instrução na memória (1)**

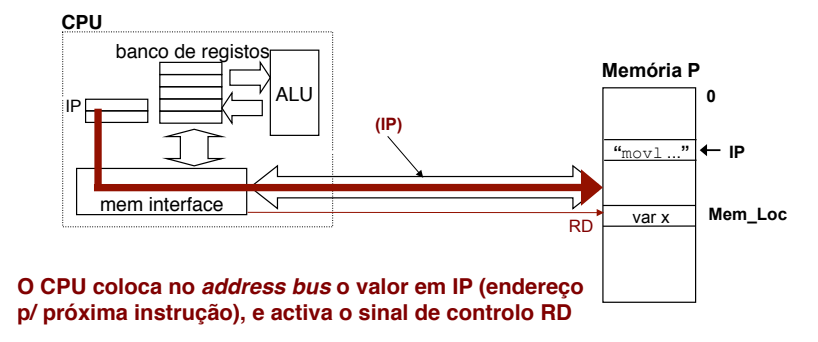

## *Exemplo de execução de uma instrução em linguagem máquina (3)*

*Exemplo de execução de uma instrução em linguagem máquina (4)*

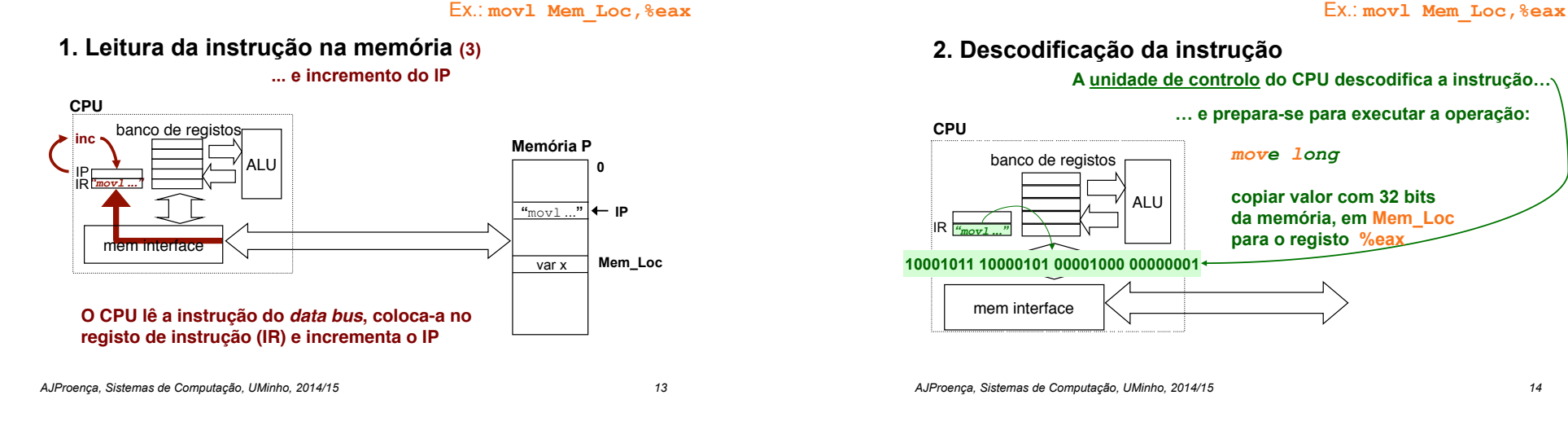

LO<sub>S</sub>

*Exemplo de execução de uma instrução em linguagem máquina (5)*

Ex.: **movl Mem\_Loc,%eax**

**3. Execução da operação (1)** 

**SOL** 

**SOL** 

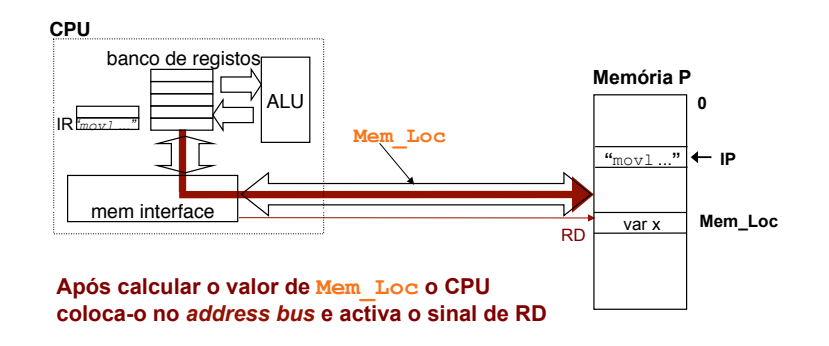

*Exemplo de execução de uma instrução em linguagem máquina (6)*

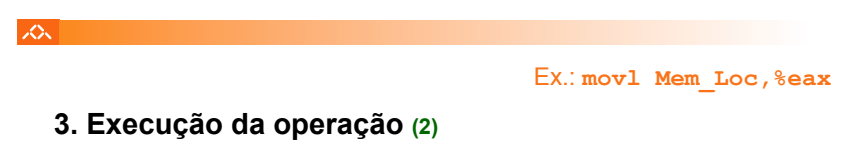

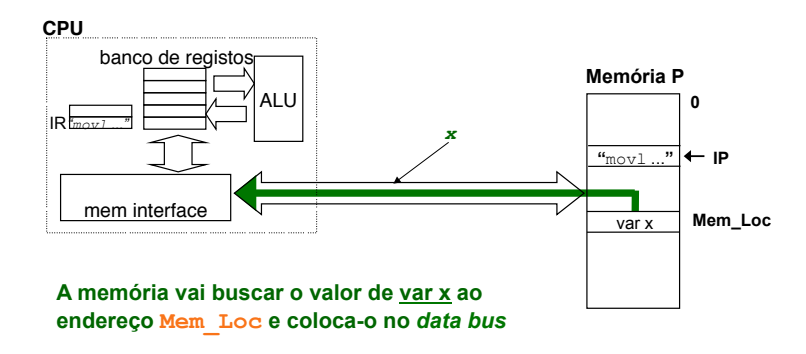

# *Exemplo de execução de uma instrução em linguagem máquina (7)*

Ex.: **movl Mem\_Loc,%eax**

# **3. Execução da operação (3)**

人

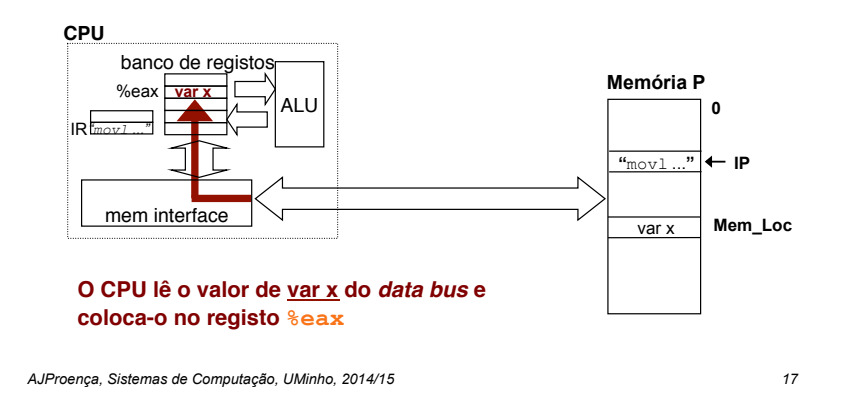

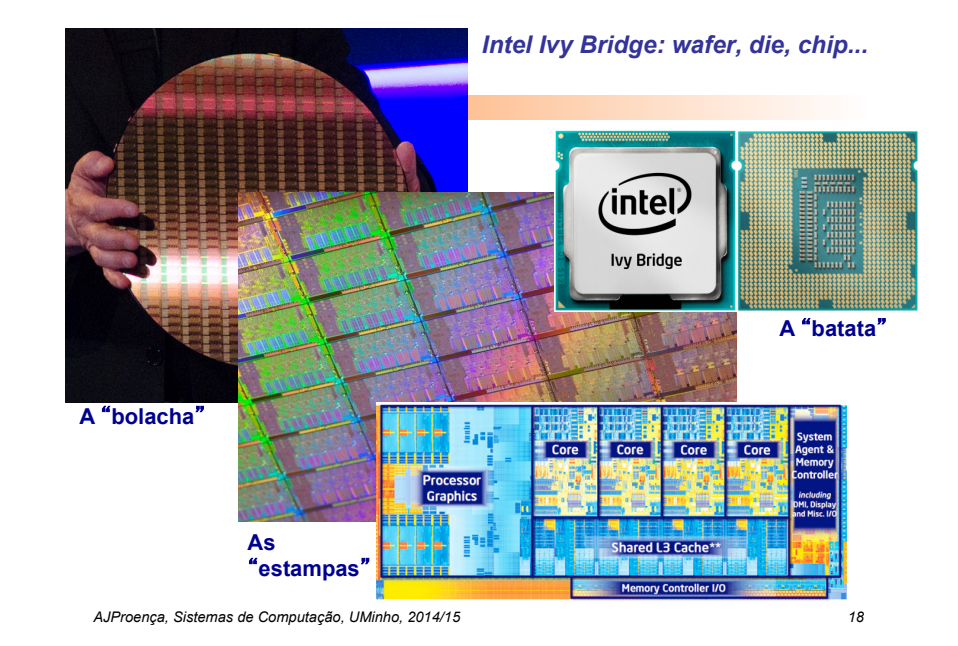

*Intel Many Integrated Core (MIC): the Xeon Phi with 60 cores*Cle I/ -0-2/min - -**START OF STRAIGHTS AND STRAIGHTS** <del>Helelelelele 2 AAA</del>

*AJProença, Sistemas de Computação, UMinho, 2014/15 19*